# Informationssysteme und Datenanalyse

#### Test

#### 25.09.2017

Dies ist der Test der Lehrveranstaltung Informationssysteme und Datenanalyse. Bitte füllen Sie die Tabelle auf diesem Deckblatt aus und unterschreiben Sie den untenstehenden Hinweis.

#### Hinweise:

- Die Bearbeitungszeit für diesen Test beträgt 60 Minuten plus 10 Minuten Einlesezeit. Es können in 7 Fragen insgesamt 50 Punkte erreicht werden.
- Wenn Sie mehr als den zur Bearbeitung einer Aufgabe vorgesehenen Platz benötigen, können Sie ihre Antwort auf einer der freien Seiten fortsetzen. Machen Sie eine Weiterführung ihrer Antwort eindeutig kenntlich.
- Dieser Test besteht aus 16 Seiten. Bitte zählen Sie die Vollständigkeit der Seiten direkt nach Beginn der Einlesezeit.
- Bitte schreiben Sie außerdem direkt nach Beginn der Schreibzeit ihren Namen und ihre Matrikelnummer auf jede Seite.
- Die Verwendung von eigenem Papier ist nicht erlaubt. Zusätzliche leere Blätter werden auf Nachfrage ausgeteilt.
- Auf Ihrem Platz dürfen sich lediglich mehrere dokumentenechte Stifte sowie ihr Personal- und Studierendenausweis befinden. Einträge mit roten oder grünen Stiften sowie Füller und/oder Bleistift werden nicht gewertet. Weitere Hilfsmittel sind nicht zugelassen. Sämtliche elektronischen Geräte müssen sich ausgeschaltet in Ihrer Tasche befinden. Diese müssen Sie in der Reihe vor Ihnen oder anderweitig entfernt von Ihrem Platz abstellen.
- Klingelnde elektronische Geräte (Smartphones, Smartwatches o.Ä.) gelten als Täuschungsversuch.

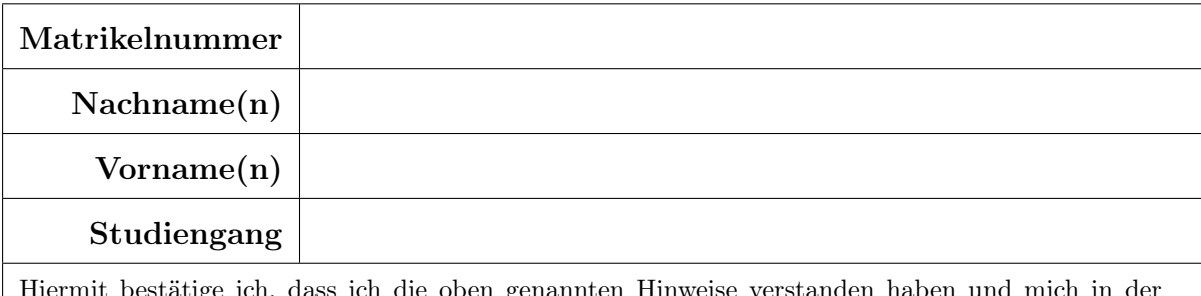

ich die oben genannten Hinweise verstanden haben und mich in Lage fühle, diesen Test durchzuführen.

## Unterschrift:

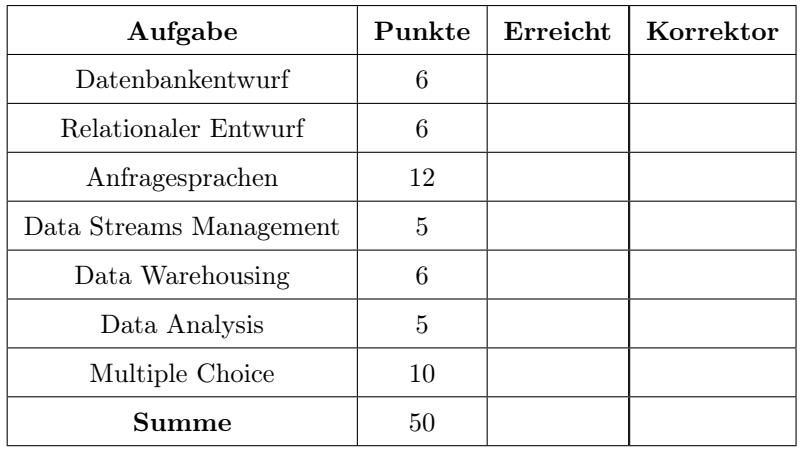

### Aufgabe 1: Datenbankentwurf (6 Punkte)

Gegeben sei das folgende Entity-Relationship-Diagramm für eine Autohauskette.

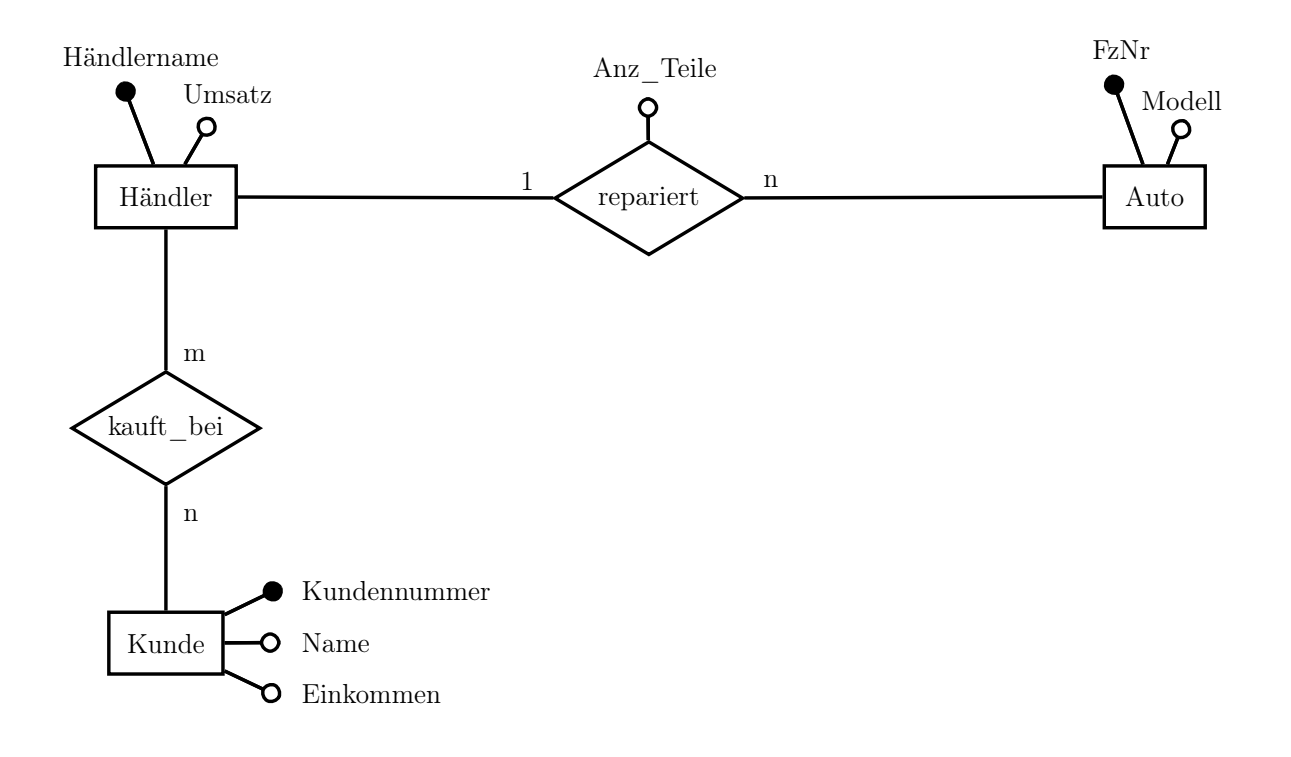

- 1.1. Ergänzen Sie das obenstehende Entity-Relationship-Diagramm um die folgenden Angaben. Achten Sie dabei auch auf mögliche Integritätsbedingungen .
	- a) Händler verschrotten Autos gegen eine Gebühr. Natürlich kann ein Auto nur einmal ver- (1) schrottet werden.
	- b) Jeder Kunde kauft bei einem Händler. (0,5)
- 1.2. Gegeben seien außerdem die folgenden Relationen. Erweitern Sie das ER-Diagramm aus Auf- (3) gabe 1 durch Verwendung eines Abstraktionskonzeptes zu einem erweiterten ER-Diagramm (EER-Diagramm), indem Sie die Informationen aus den gegebenen Relationen verwerten. Weitere Datentupel als die angegebenen existieren nicht. Achten Sie dabei darauf, dass Ihre Modellierung nicht kapazitätserhöhend oder kapazitätsvermindernd ist.

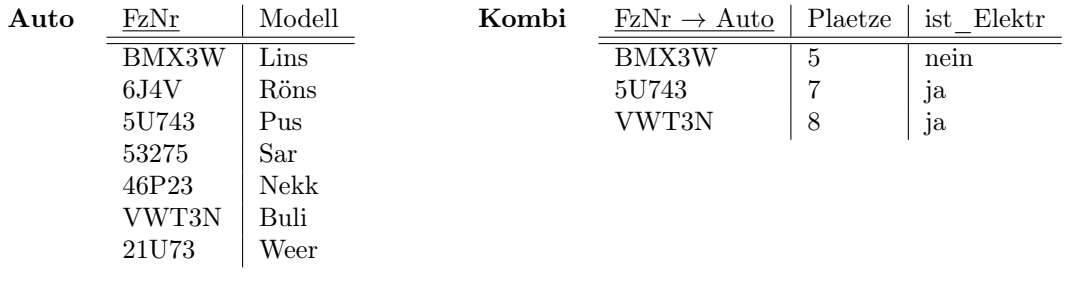

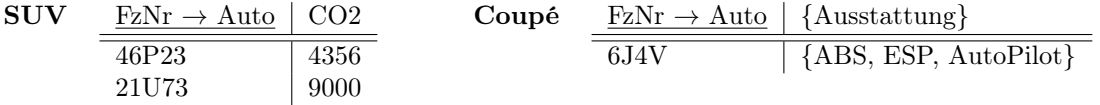

1.3. Sind die folgenden Integritätsbedingungen im ER-Entwurf abgebildet ?

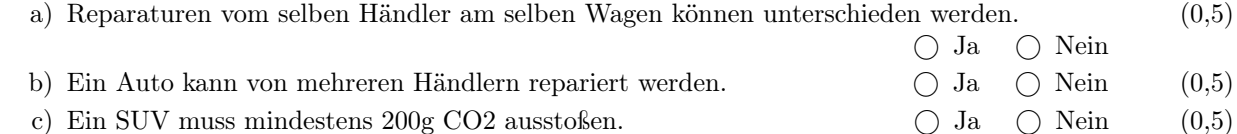

### Aufgabe 2: Relationaler Entwurf (6 Punkte)

Gegeben sei das folgende erweiterte Entity-Relationship-Modell.

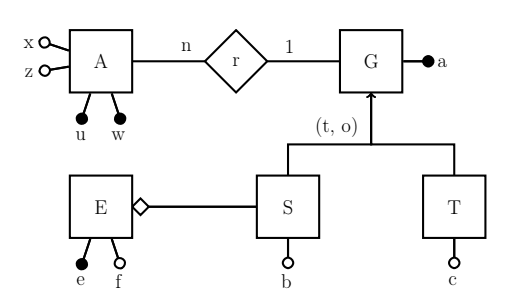

2.1. Erstellen Sie zum oben gegebenen EER-Diagramm den Relationalen Entwurf , nicht jedoch (3,5) für die Relation  $A(u, w, x, z, a \rightarrow G)$ , welche bereits mit dem Relationshiptypen r zusammengefasst wurde. Benutzen Sie dabei den ER-Stil zur Abbildung der Generalisierung/Spezialisierung.

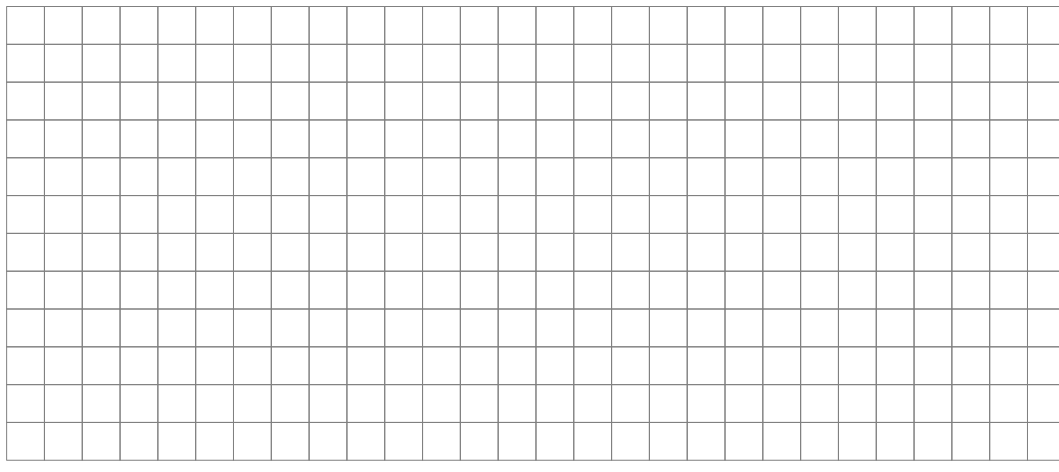

2.2. Weiterhin ist die Relation A mit  $A(u, w, x, z, a \rightarrow G)$  sowie den funktionalen Abhängigkeiten (2,5)  $(u, w) \to x$ ,  $(u, w) \to z$ ,  $(u, w) \to a$ ,  $z \to u$  sowie  $u \to x$  gegeben.

Weitere funktionalen Abhängigkeiten existieren nicht.

Normalisieren Sie die Relation A bis zur Boyce-Codd-Normalform. Geben Sie für jeden Normalisierungsschritt die Zerlegung der Relation(en) sowie die möglicherweise Normalform-verletzende funktionalen Abhängigkeit an. Unterstreichen Sie Schlüsselattribute . Sie können davon ausgehen, dass sich A bereits in der ersten Normalform befindet.

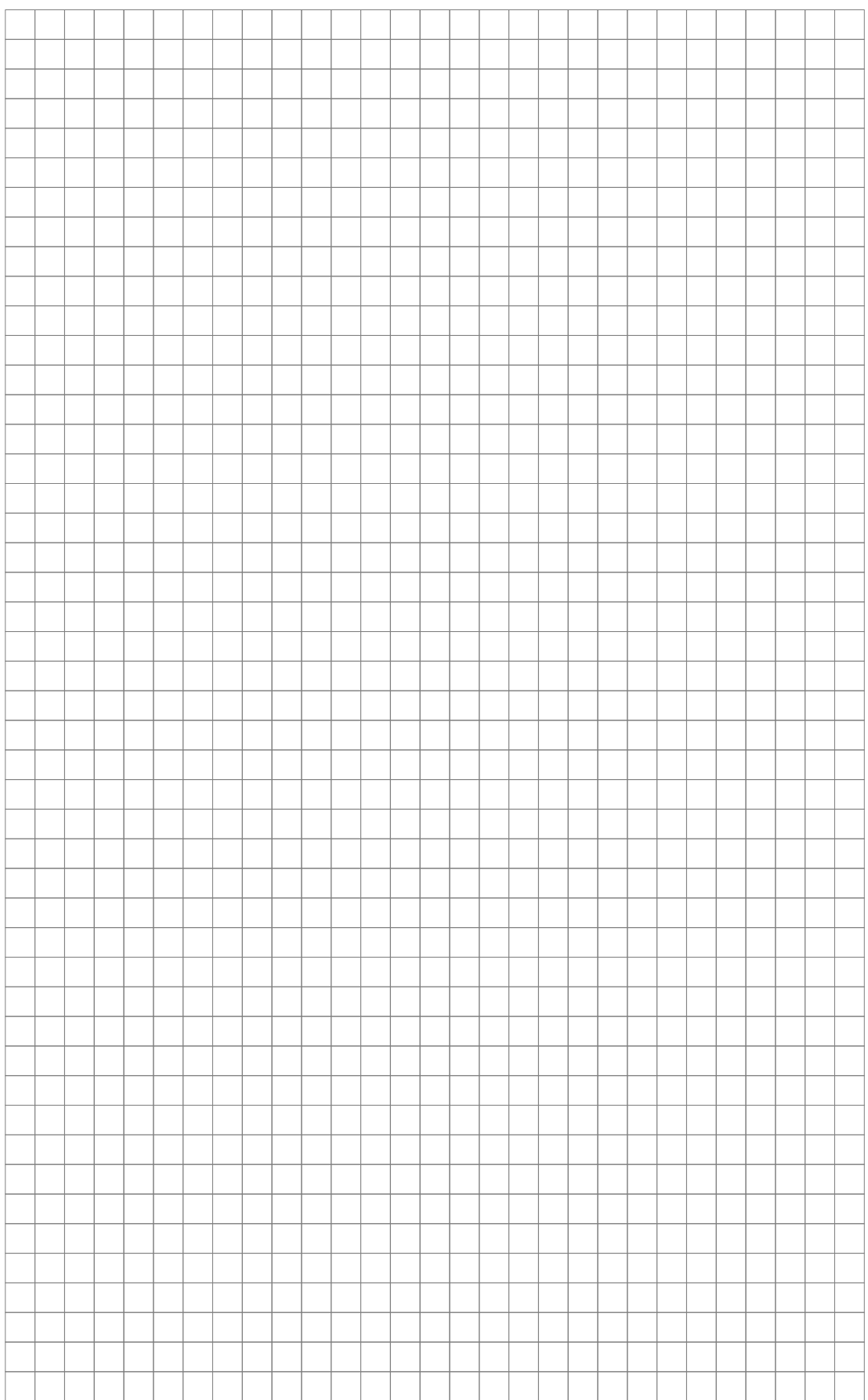

### Aufgabe 3: Anfragesprachen (12 Punkte)

Gegeben sei folgendes Datenbankschema eines Kulturzentrums. Beispielhafte Tupel sind bereits gegeben.

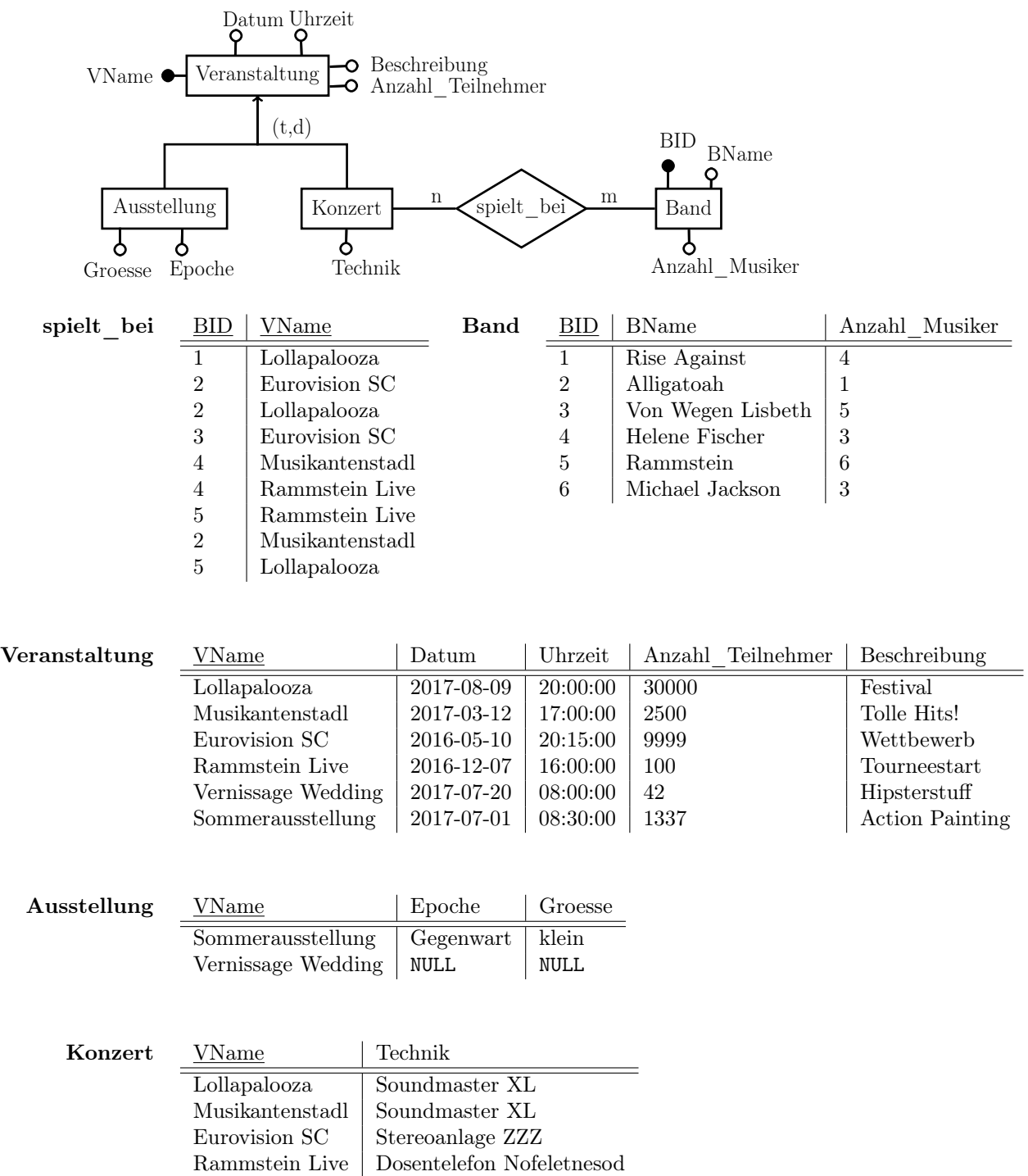

3.1. Formulieren Sie sowohl eine gültige SQL-Query als auch eine äquivalente Anfrage in relationaler (3) Algebra: Eine duplikatfreie Liste der Namen der Bands (BName), die bei einem Konzert spielen, bei dem die Technik "Soundmaster XL" eingesetzt wird.

SQL:

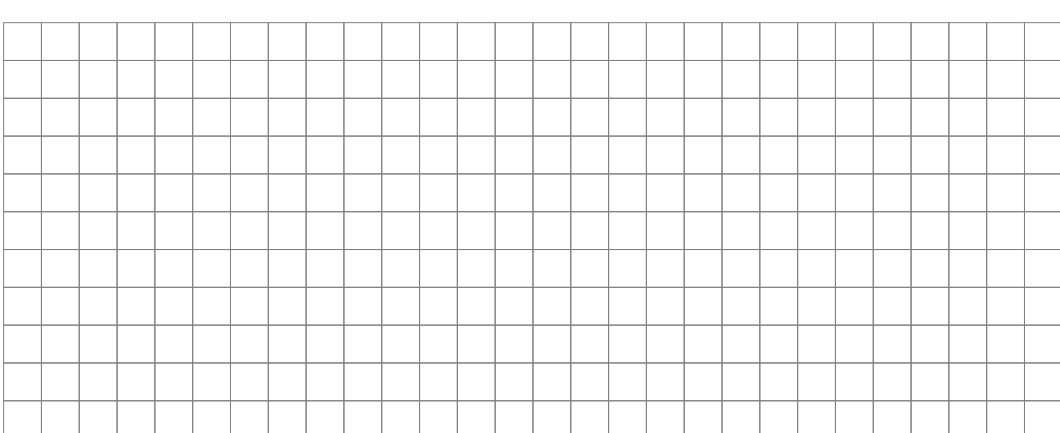

Relationale Algebra:

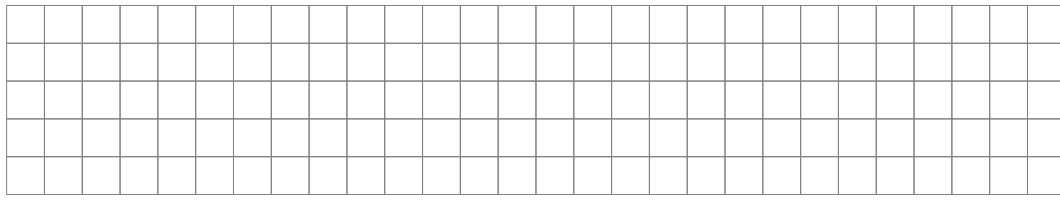

3.2. Formulieren Sie sowohl eine gültige SQL-Query als auch eine äquivalente Anfrage in relationaler (3) Algebra: Name und Epoche der Ausstellung(en) mit den meisten Teilnehmern.

SQL:

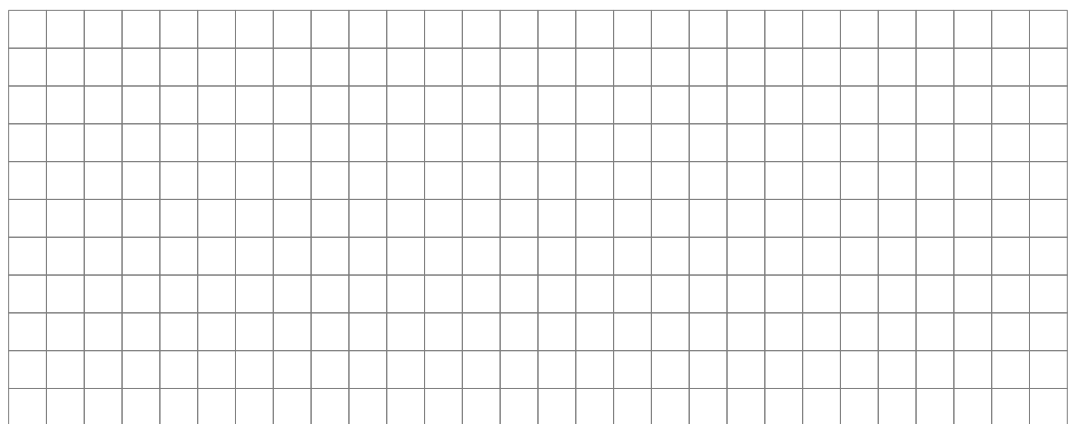

Relationale Algebra:

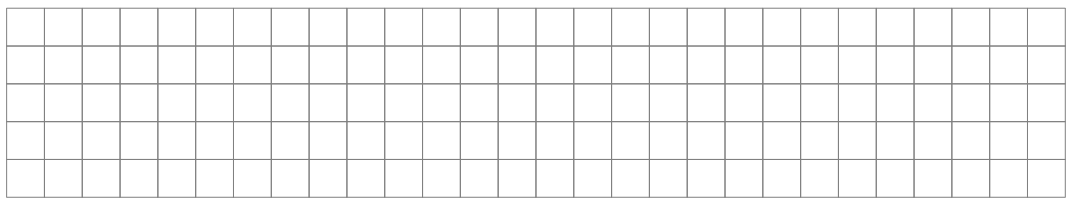

#### 3.3. Formulieren Sie eine gültige SQL-Query: Durchschnittliche Anzahl der Musiker (bezogen auf alle (1) Bands)

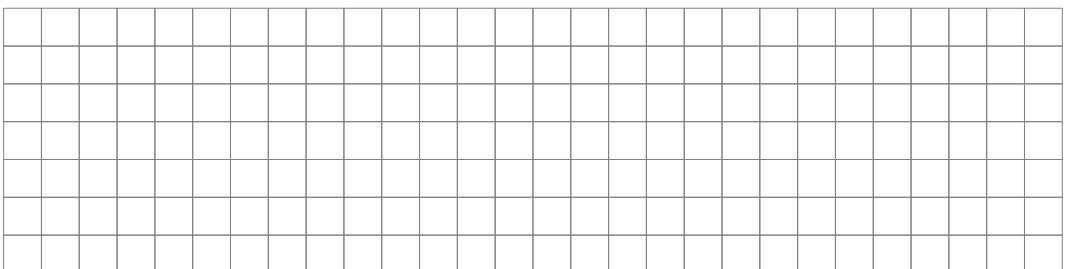

3.4. Formulieren Sie eine gültige SQL-Query: Namen aller Konzerte, die den Buchstaben " $a^{\mu}$  ent-  $(1,5)$ halten.

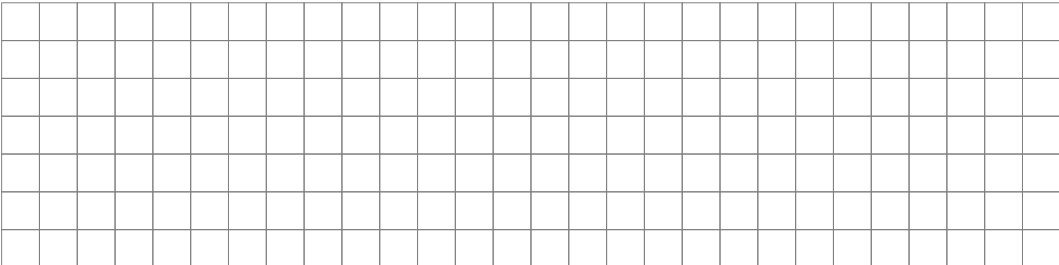

3.5. Übersetzen Sie die folgende SQL-Query in natürliche Sprache. (1,5)

SELECT b.BName, SUM(v.Anzahl\_Teilnehmer) AS x FROM Band b NATURAL JOIN Spielt\_bei sp NATURAL JOIN Veranstaltung v GROUP BY b.BName;

Natürlichsprachliche Formulierung:

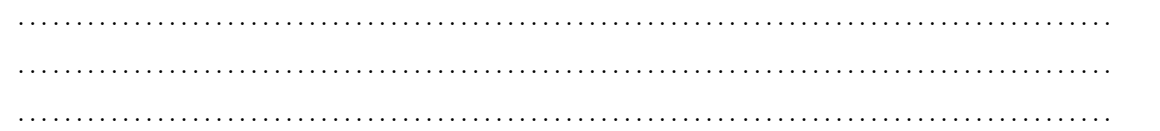

3.6. Geben Sie das Ergebnis (inklusive Spaltentitel) auf Basis der vorliegenden Daten zur folgenden (2) Anfrage an.

SELECT b.Anzahl\_Musiker AS M, v.Anzahl\_Teilnehmer AS T FROM Band b, Veranstaltung v WHERE b.Anzahl\_Musiker > 4 AND v.Anzahl\_Teilnehmer < 1337;

Ergebnistabelle:

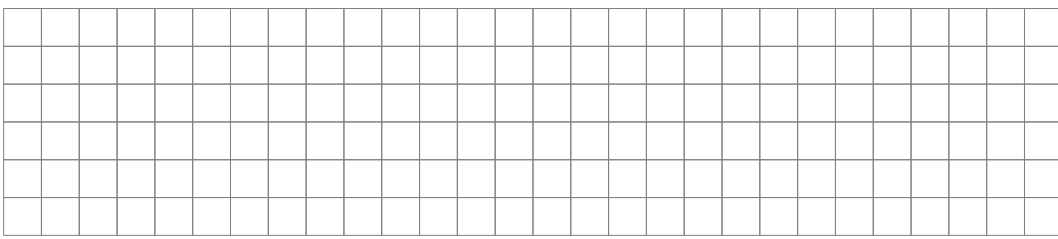

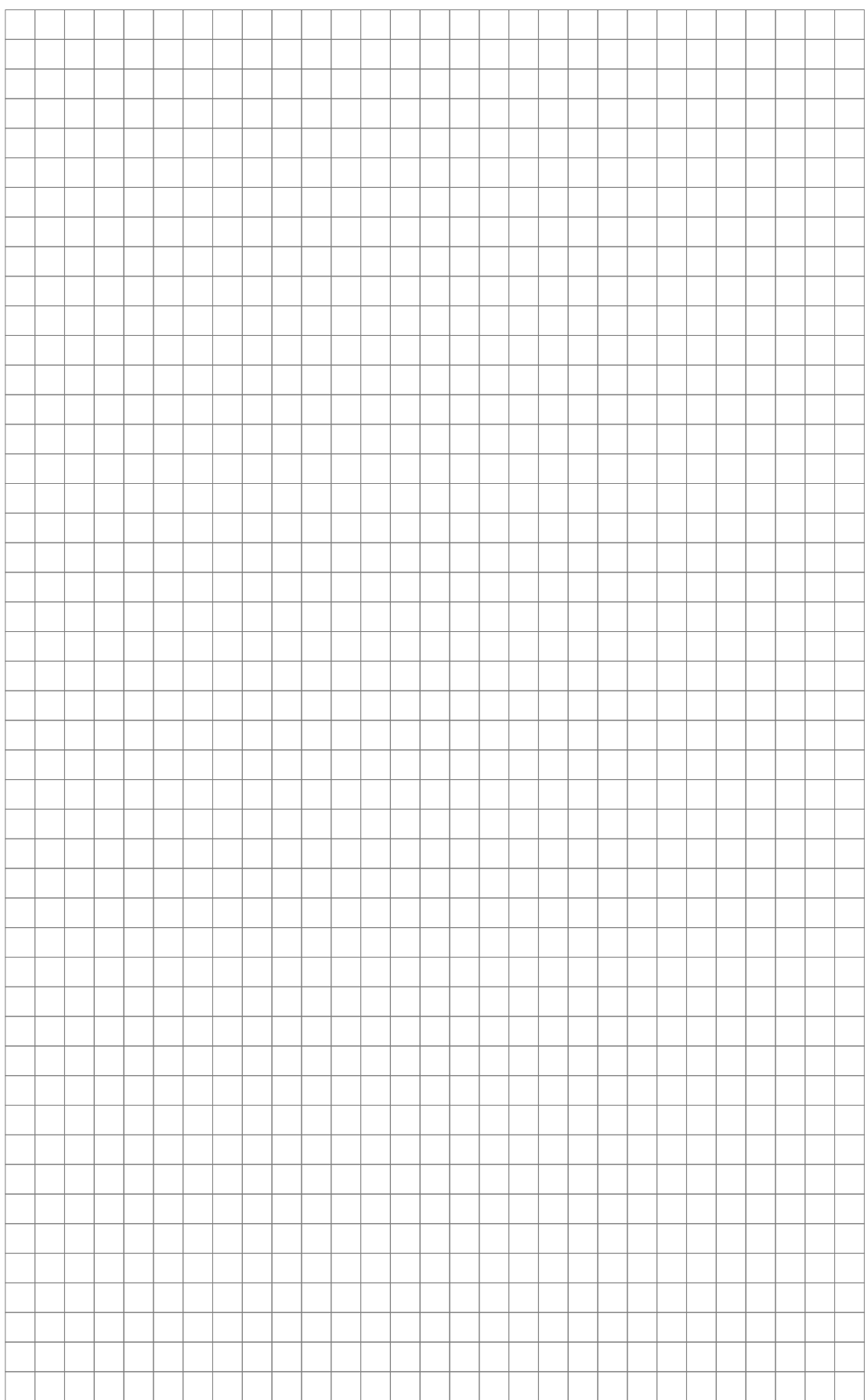

#### Aufgabe 4: Data Streams Management (5 Punkte)

4.1. Geben Sie einen Grund an, warum traditionelle Datenbanksysteme nicht zur Verarbeitung von (1) Datenströmen geeignet sind.

. . .

4.2. Gegeben sei ein Count-Min Sketch mit  $k = 5$  Hasfunktionen und d=10 Zählern für jede Hash- (0,5) funktion. Wie viele Zähler müssen für jedes Element im Datemstrom inkrementiert werden?

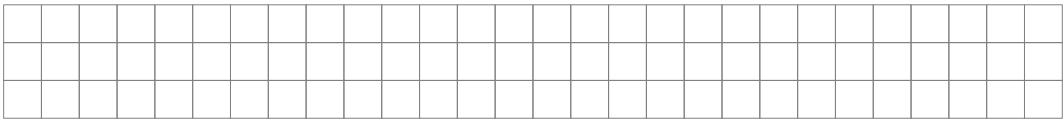

- 4.3. Gegeben sei ein Reservoir Sample mit einer Zielsamplegröße s. Der Algorithmus verarbeitet das n-te Element des Datemstroms.
	- a) Das laufende Sample ist voll. Mit welcher Wahrscheinlichkeit ersetzt das aktuelle Element (1) im Datenstrom das erste Element des Samples?

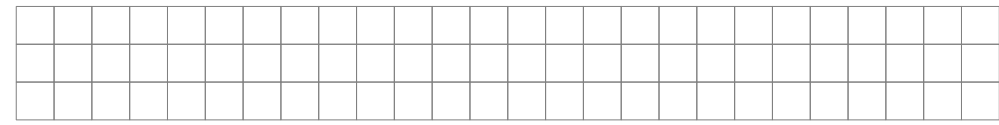

b) Das laufende Sample ist nicht voll. Mit welcher Wahrscheinlichkeit wird das aktuelle Ele- (0,5) ment in das Sample aufgenommen?

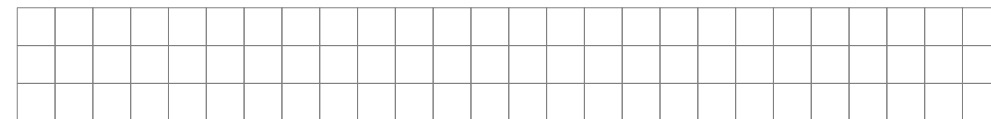

4.4. Beschreiben Sie in höchstens drei Sätzen, worin der Unterschied zwischen Sliding-Time-Windows (2) und Sliding-Tuple-Windows besteht.

. . .

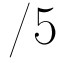

### Aufgabe 5: Data Warehousing (6 Punkte)

5.1. Gegeben sei das folgende relationale Diagramm eines OLAP-Würfels :

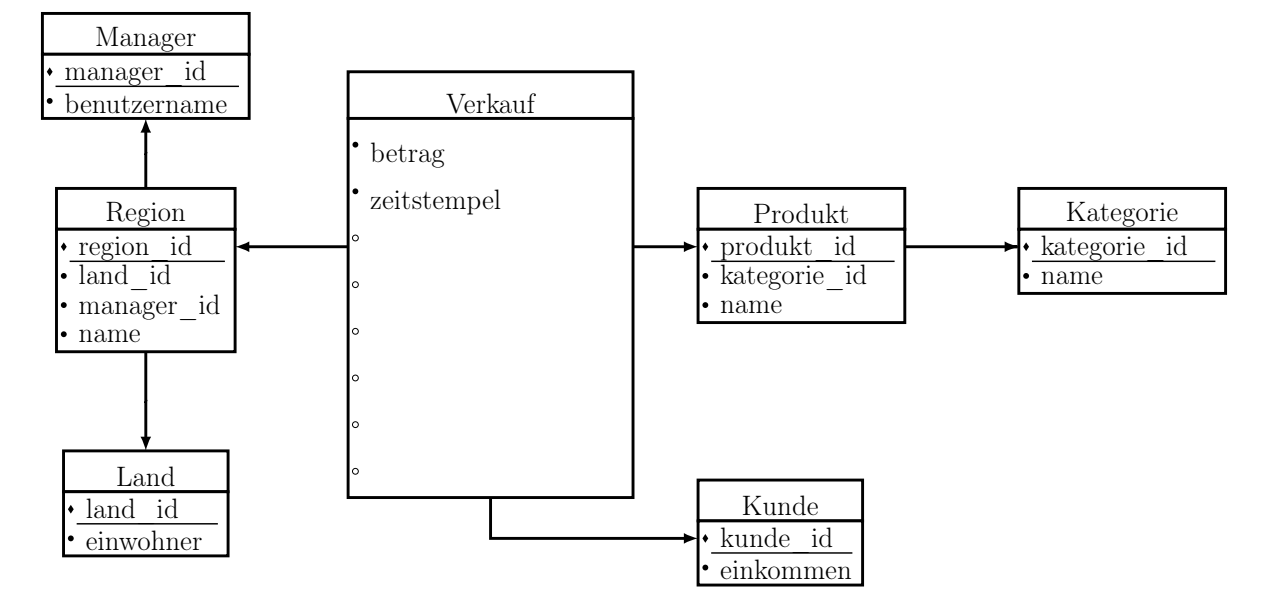

- a) Ergänzen Sie das oben gegebene Schema, sodass daraus ein Fullfact-Schema entsteht. Ver- (1,5) vollständigen Sie dazu die Attributliste der Faktentabelle und ergänzen Sie etwaige Verbindungen zwischen den einzelnen Relationen. Unterstreichen Sie dabei die Schlüsselattribute aus Verkauf.
- b) Geben Sie die Anzahl der Relationen an, die bei einer Umwandlung des obigen relationalen (0,5) Schemas in ein Sternschema enstehen.
	- . . . . . . . . . . . . . . . . . . . . . . . . . . . . . . . . . . . . . . . . . . . . . . . . . . . . . . . . . . . . . . . . . . . . . . . . . . . . . . . . . . . . . . . . .
- c) Nennen und begründen Sie einen Nachteil der Verwendung des Fullfact-Schemas kurz in (1) höchstens vier Sätzen.

. . .

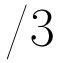

5.2. Zur Durchführung einer Wahlanalyse sollen die Datensätze aus den verschiedenen Datenbanken in ein zentrales Data Warehouse geladen werden. Dazu wird als Austauschformat XML verwendet. Im Folgenden sehen Sie einen Auszug aus einer dieser XML-Dateien.

```
\langle \mathit{?xml} version="1.0" encoding="UTF-8"?>
<wahl name="bundestag" jahr="2017">
         \langlepartei name="RotGelbWeiss" id="p1">
                   \langle mitglied alter="25">Meier\langle mitglied>
                   <mitglied alter="64">Soenne</mitglied>
         \langle partei>
         \langlepartei id="p2" name="OrangeGruen">
                   \langle mitglied alter="74">Hoenne\langle/mitglied>
                   \langle mitglied alter="21">Aref\langle/mitglied>
                   <mitglied alter="34">Kondler</mitglied>
         \langle partei><partei id="p3" name="BlauSchwarzLila">
                   <mitglied alter="34">Pahler</mitglied>
                   \langle mitglied alter="52">Lehner\langle mitglied>
         \langle partei>
         <wahlbezirk id="wb1-1" stadt="Berlin">
                   \langlekandidat name="Meier" alter="25"/>
                   \alpha <kandidat name="Schneider" alter="54" hatSitz="Ja"/>
                   \langle partei id="p1">34,2\langle partei>
                   \langle partei id="p2">48,5\langle partei>
                   \langlepartei id="p3">17,3\langlepartei>
         \langle wahlbezirk>
         <wahlbezirk id="wb1-2" stadt="Berlin">
                   \langlekandidat name="Aref" alter="21" hatSitz="Ja"/>
                   \langlekandidat name="Pahler" alter="34"/>
                   \langlepartei id="p2">75,5\langlepartei>
                   <partei id="p3">24,5<partei>
         \langle/wahlbezirk>
         <wahlbezirk id="wb2−1" stadt="Hamm">
                   <kandidat name="Kondler" alter="34" hatSitz="Ja"/>
                   \alpha <kandidat name="Soenne" alter="64"/>
                   \langle partei id="p1">34,2\langle partei>
                   \langle partei id="p2">65,8\langle partei>
         \langle/wahlbezirk>
\rm </wahl>
```
Sie sollen nun zur manuellen Validierung der Daten einzelne Informationen aus der oben stehenden exportierten XML-Datei extrahieren. Entwickeln Sie zu diesem Zweck zu den folgenden Aufgabenstellungen XPath-Anfragen: a) Die Mitglieder aller Parteien. (0,5) . . . . . . . . . . . . . . . . . . . . . . . . . . . . . . . . . . . . . . . . . . . . . . . . . . . . . . . . . . . . . . . . . . . . . . . . . . . . . . . . . . . . . . . . . b) ID der Wahlbezirke, in denen mindestens drei Parteien angetreten sind. (1)

. . . . . . . . . . . . . . . . . . . . . . . . . . . . . . . . . . . . . . . . . . . . . . . . . . . . . . . . . . . . . . . . . . . . . . . . . . . . . . . . . . . . . . . . . c) Die Namen aller Kandidaten, die im XML-Dokument nach dem Kandidaten mit Name (1,5) "Schneider" stehen und einen Sitz gewonnen haben.

. . . . . . . . . . . . . . . . . . . . . . . . . . . . . . . . . . . . . . . . . . . . . . . . . . . . . . . . . . . . . . . . . . . . . . . . . . . . . . . . . . . . . . . . .

### Aufgabe 6: Data Analysis (5 Punkte)

6.1. Gegeben seien die Vektoren  $\vec{v}_1 = (1, 2, 3, 4, 0)$  und  $\vec{v}_2 = (4, 5, 6, 4, 3)$ . Geben Sie die Maximum-, (2) Euklidische, Manhattan- und Hammingdistanz der beiden Vektoren an.

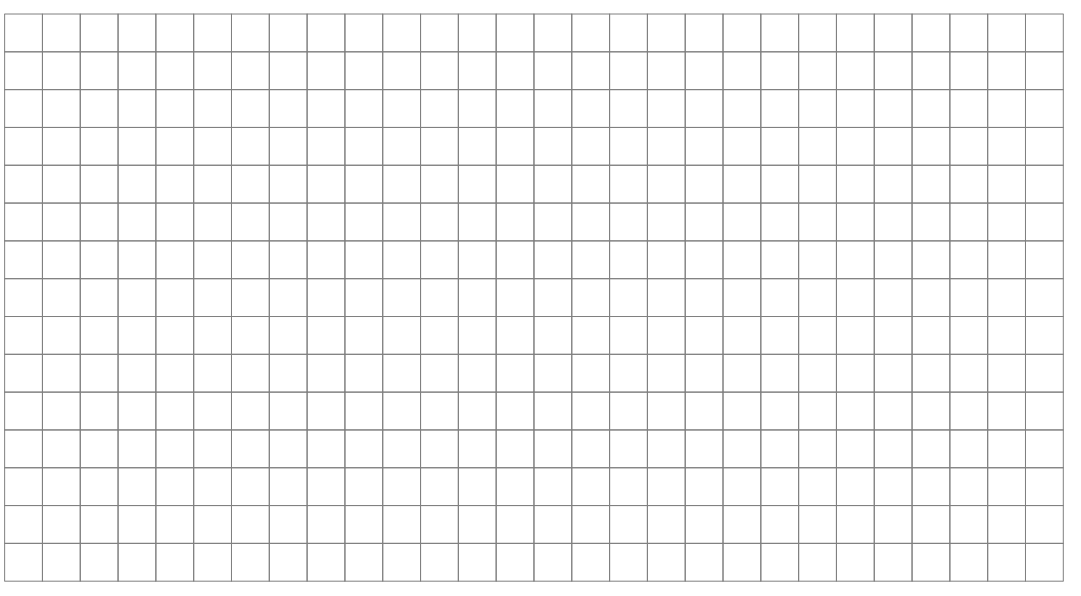

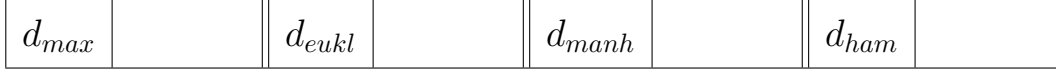

6.2. Welche Distanzfunktion verwendet der K-Means Algorithmus zur Ermittlung des nähesten Clus- (0,5) tercenters? Der Name der Distanzfunktion genügt.

. . . . . . . . . . . . . . . . . . . . . . . . . . . . . . . . . . . . . . . . . . . . . . . . . . . . . . . . . . . . . . . . . . . . . . . . . . . . . . . . . . . . . . . . . . . . . .

6.3. Erklären Sie in höchstens drei Sätzen, worin sich Klassifizierung und Regression unterscheiden. (2,5) Geben Sie an, ob es sich bei Klassifizierung und Regression um Supervised oder Unsupervised Learning handelt.

. . .

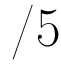

#### Aufgabe 7: Multiple Choice (10 Punkte)

Diese Aufgabe umfasst 10 Multiple-Choice-Fragen. Sie bestehen aus jeweils mehreren Antwortmöglichkeiten, wobei mindestens eine Antwortmöglichkeit richtig und mindestens eine Antwortmöglichkeit falsch ist. Jede Frage, in der alle richtigen Antwortmöglichkeiten angekreuzt und alle falschen Antwortmöglichkeiten nicht angekreuzt sind, wird mit genau einem Punkt bewertet. Sollten nicht alle richtigen Antwortmöglichkeiten angekreuzt worden sein oder wurde mindestens eine falsche Antwortmöglichkeit angekreuzt, wird die Frage mit 0 Punkten bewertet.

- 7.1. Welche Aussagen gelten in Bezug auf die Abbildung ins relationale Schema? (1)
	- $\Box$  Im ER-Stil entsteht eine Relation für jede Generalisierung und Spezialisierung.
	- $\Box$  Bei Anwendung des objektorientierten Stils (total, überlappend) entstehen  $2^n$  Relationen.
	- $\Box$  Beim NULL-Wert-Stil muss immer ein Typ-Attribut hinzugefügt werden.
- 7.2. Gegeben sei die folgende Relation  $T(A, B, C)$ . (1) Welche der folgenden funktionalen Anhängigkeit(en) (FDs) ist/sind möglicherweise erfüllt?

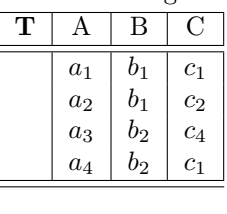

$$
\Box B \to C
$$
  

$$
\Box A \to B
$$
  

$$
\Box A \to C
$$

- 7.3. Gegeben seien die Relationen R und S sowie der Ausdruck  $R \cup S$ . Die Relation R und S sind (1) kompatibel, somit ist sichergestellt, dass der Operator in jedem Fall angewandt werden kann. Bitte geben Sie alle korrekten Aussagen über die mögliche Kardinalität des Ausdrucksergebnisses an.
	- $\Box$  Die Kardinalität ist nie höher als  $|R| \cdot |S|$ .
	- $\Box$  Die Kardinalität ist höchstens  $|R| + |S|$ .
	- � Die Kardinalität ist immer höher als die Kardinalität von R ∩ S.
- 7.4. Gegeben seien die folgenden Relationen  $R(A, B)$  und  $S(B)$ . (1) Welches Ergebnis erhält man bei der Division R/S?

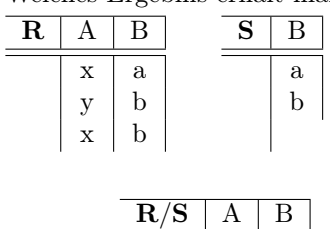

$$
\Box \frac{\frac{1}{x} \frac{1}{x} \frac{1}{a}}{\begin{vmatrix} x & a \\ x & b \end{vmatrix}}
$$

$$
\Box \frac{\mathbf{R/S} \mid A}{\mid y \mid}
$$

$$
\Box \frac{\mathbf{R/S} \parallel \mathbf{B}}{\mid \mathbf{b} \mid}
$$

$$
\Box \frac{\mathbf{R/S} \parallel A \parallel}{\parallel x \parallel}
$$

Test ISDA-20170925  $6LP$ -de Seite 14 von 16 /4

$$
f_{\rm{max}}
$$

- 7.5. Wofür steht das Akronym SQL im Kontext von Datenbanksystemen? (1)
	- $\Box$  Search Quintessential Links
	- $\Box$  Structured Query Language
	- $\Box$  Super Questions Listed
- 7.6. Welche(s) Mehrbenutzerproblem(e) tritt/treten in folgendem Schedule auf? (1)

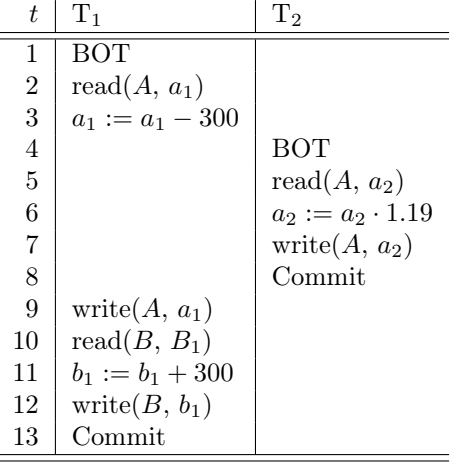

- □ Dirty Read
- $\Box$  Non-repeatable Read
- $\Box$  Lost Update
- □ Phantom-Problem
- 7.7. Welche Aussage(n) in Bezug auf das MapReduce-Programmiermodell trifft/treffen zu? (1)
	- $\Box$  Die Funktion 2. Ordnung ruft eine Funktion 1. Ordnung mit unabhängigen Teildatenmengen auf.
	- $\Box$  Die Daten werden von Tripeln aus *primary key, key und value* gehalten.
	- $\Box$  Typen von *Values* können im allgemeinen auch Typen für Keys sein.
	- $\Box$  MapReduce-Programme haben für gewöhnlich folgende statische Struktur:  $Eingabe \rightarrow Map \rightarrow Shuffle \rightarrow Reduce \rightarrow Ausgabe$
- 7.8. Gegeben sei ein Sternschema mit insgesamt d Tabellen. Wie viele Join-Operationen werden (1) maximal benötigt, um einen OLAP-Würfel aus den Tabellen zu konstruieren?
	- $\Box$   $d \cdot d \cdot d = d^3$
	- $\Box$  d 1
	- $\Box$   $2^d 1$
	- $\Box$  d
- 7.9. Gegeben sei eine Anzahl Observationen  $x_1, \ldots, x_n \in \mathbb{R}$  und dazugehörigen Labels  $y_1, \ldots, y_n \in \mathbb{R}$  (1) wie lautet das Optimierungsproblem für Least-Squares Linear Regression?
	- $\Box$  argmin<sub>a,b</sub>  $\sum_{i=0}^{n} (a \cdot x_i + b y_i)^2$
	- $\Box \; argmin_{a,b} \sum_{i=0}^{n} |a \cdot x_i + b y_i|$
	- $\Box \; argmax_{a,b} \sum_{i=0}^{n} |a \cdot x_i + b y_i|$
	- $\Box$  argmin<sub>a,b</sub> $\sqrt{\sum_{i=0}^{n}(a \cdot x_i + b y_i)^2}$

#### 7.10. Welche der folgenden Aussagen über den k-Nearest-Neighbor-Algorithmus sind korrekt? (1)

- $\Box$  Wird der Wert k zu hoch gewählt, kann Underfitting auftreten.
- $\Box$  Wird der Wert k zu hoch gewählt, kann Overfitting auftreten.
- $\Box$  Wird der Wert k zu niedrig gewählt, kann Overfitting auftreten.
- $\Box$  Wird der Wert k zu niedrig gewählt, kann Underfitting auftreten.

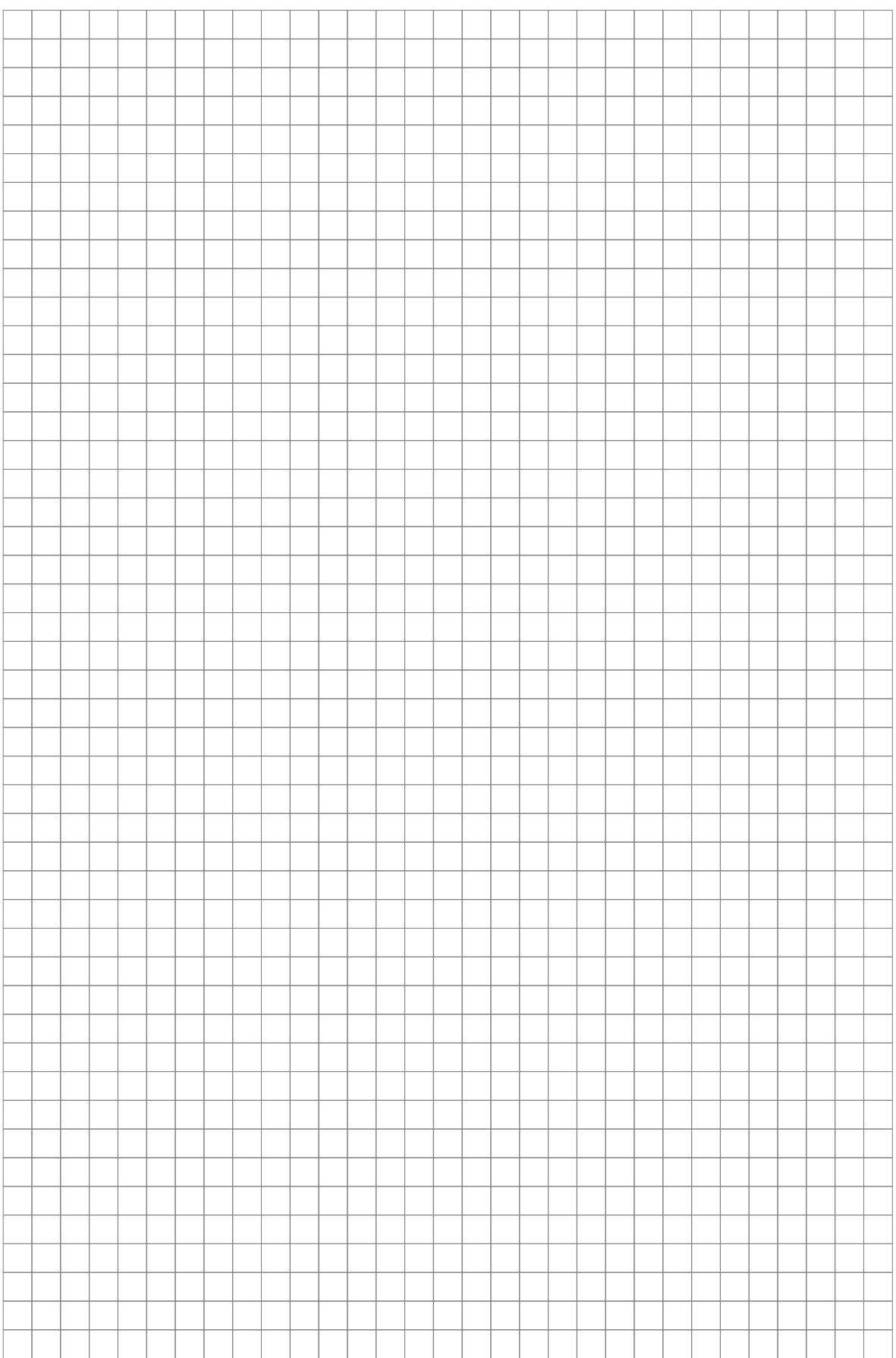